## Multi-Cloud workflows with Pangeo and Dask **Gateway**

### Tom Augspurger, Martin Durant, Ryan Abernathey, Joe Hamman

As more analysis-ready datasets are provided on the cloud, we need to consider how researchers access data. To maximize performance and minimize costs, we move the analysis to the data. This notebook demonstrates a Pangeo deployment connected to multiple Dask Gateways to enable analysis, regardless of where the data is stored. Public clouds are partitioned into regions, a geographic location with a cluster of data centers. A dataset like the National Water Model Short-Range Forecast is provided in a single region of some cloud provider (e.g. AWS's us-east-1). To analyze that dataset efficiently, we do the analysis in the same region as the dataset. That's especially true for very large datasets. Making local "dark replicas" of the datasets is slow and expensive. In this notebook we demonstrate a few open source tools to compute "close" to cloud data. We use Intake as a data catalog, to discover the datasets we have available and load them as an xarray Dataset. With xarray, we're able to write the necessary transformations, filtering, and reductions that compose our analysis. To process the large amounts of data in parallel, we use Dask. Behind the scenes, we've configured this Pangeo deployment with multiple Dask Gateways, which provide a secure, multi-tenant server for managing Dask clusters. Each Gateway is provisioned with the necessary permissions to access the data. By placing compute (the Dask workers) in the same region as the dataset, we achieve the highest performance: these worker machines are physically close to the machines storing the data and have the highest bandwidth. We minimize cost by avoiding egress costs: fees charged to the data provider when data leaves a cloud region.

Demonstration using Pangeo deployments to work with datasets provided in multiple cloud regions.

This screencast (https://www.youtube.com/watch?v=IeKjLiUqpT4) demonstrates the notebook.

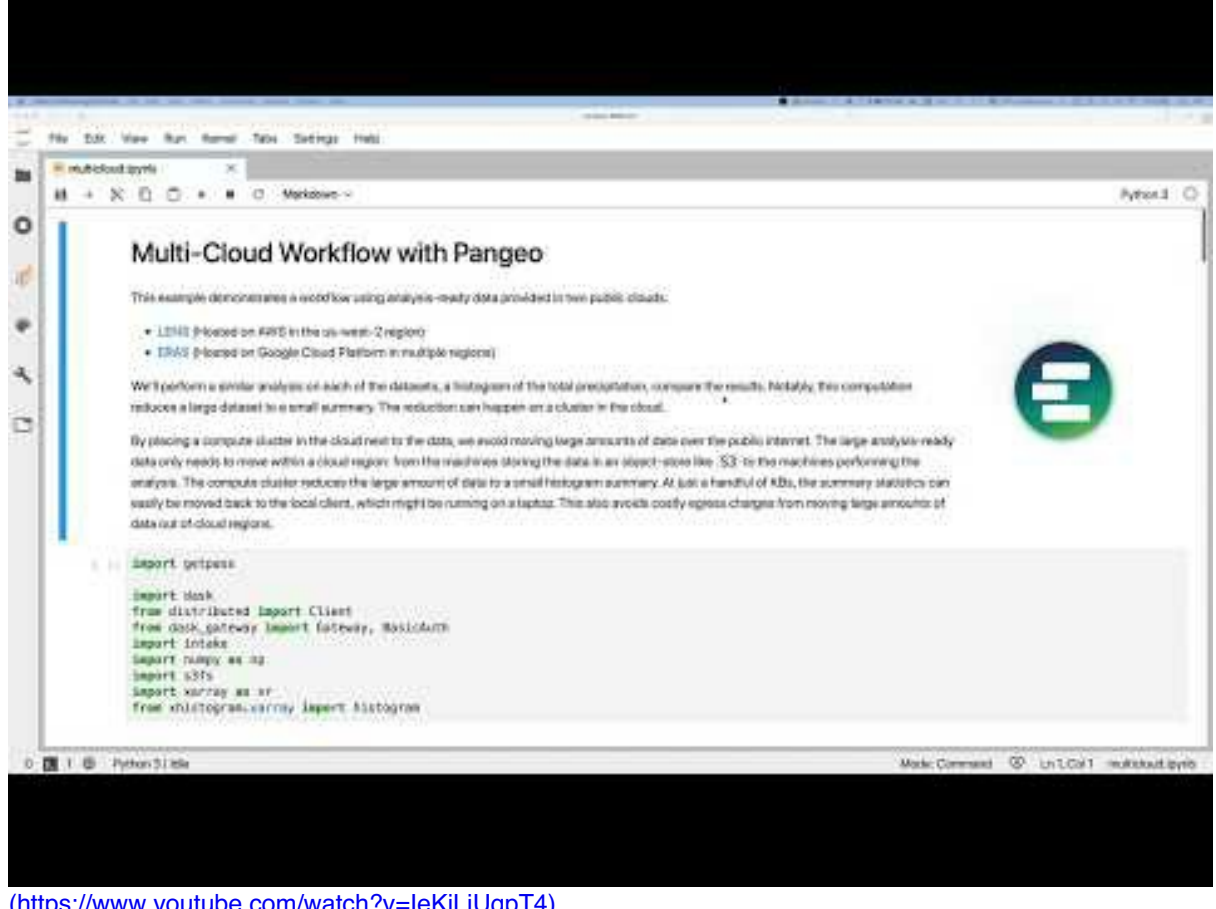

(https://www.youtube.com/watch?v=IeKjLiUqpT4)

Rendered Notebook: https://nbviewer.jupyter.org/github/pangeo-data/multiclouddemo/blob/master/multicloud.ipynb

# Multi-Cloud Workflow with Pangeo

This example demonstrates a workflow using analysis-ready data provided in two public clouds

- LENS (Hosted on AWS in the us-west-2 region)
- ERA5 (Hosted on Google Cloud Platform in multiple regions)

on a cluster in the cloud. results. Notably, this computation reduces a large dataset to a small summary. The reduction can happen We'll perform a similar analysis on each of the datasets, a histogram of the total precipitation, compare the

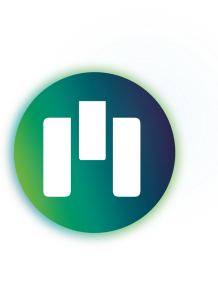

avoids costly egress charges from moving large amounts of data out of cloud regions. handful of KBs, the summary statistics can easily be moved back to the local client, which might be running on a laptop. This also machines performing the analysis. The compute cluster reduces the large amount of data to a small histogram summary. At just a analysis-ready data only needs to move within a cloud region: from the machines storing the data in an object-store like S3 to the By placing a compute cluster in the cloud next to the data, we avoid moving large amounts of data over the public internet. The large

## In [1]: import getpass getpass

import dask from distributed import Client from dask\_gateway import Gateway, BasicAuth import intake import numpy թ<br>տ np import ສ<br>ສ3 import xarray e<br>0  $_{\rm{TX}}$ from xhistogram.xarray import histogram

## Create Dask Clusters

We've deployed Dask Gateway on two Kubernetes clusters, one in AWS and one in GCP. We'll use these to create Dask clusters in the same cloud region as the data. We'll connect to both of them from the same interactive notebook session.

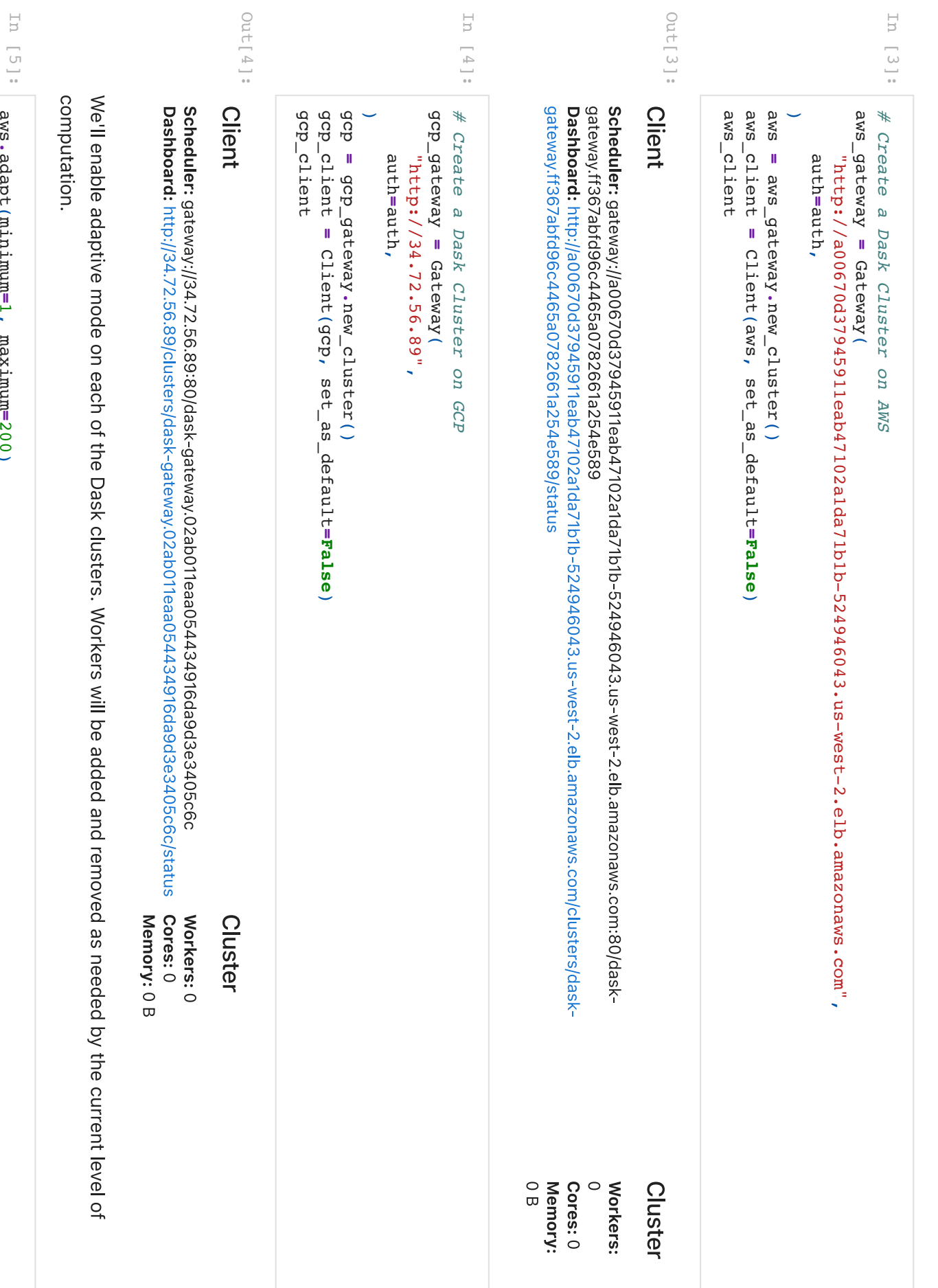

aws.

gcp.

adapt(minimum

**⊫**<br>,

maximum

=200)

adapt(minimum

**⊫**<br>,

maximum

=200)

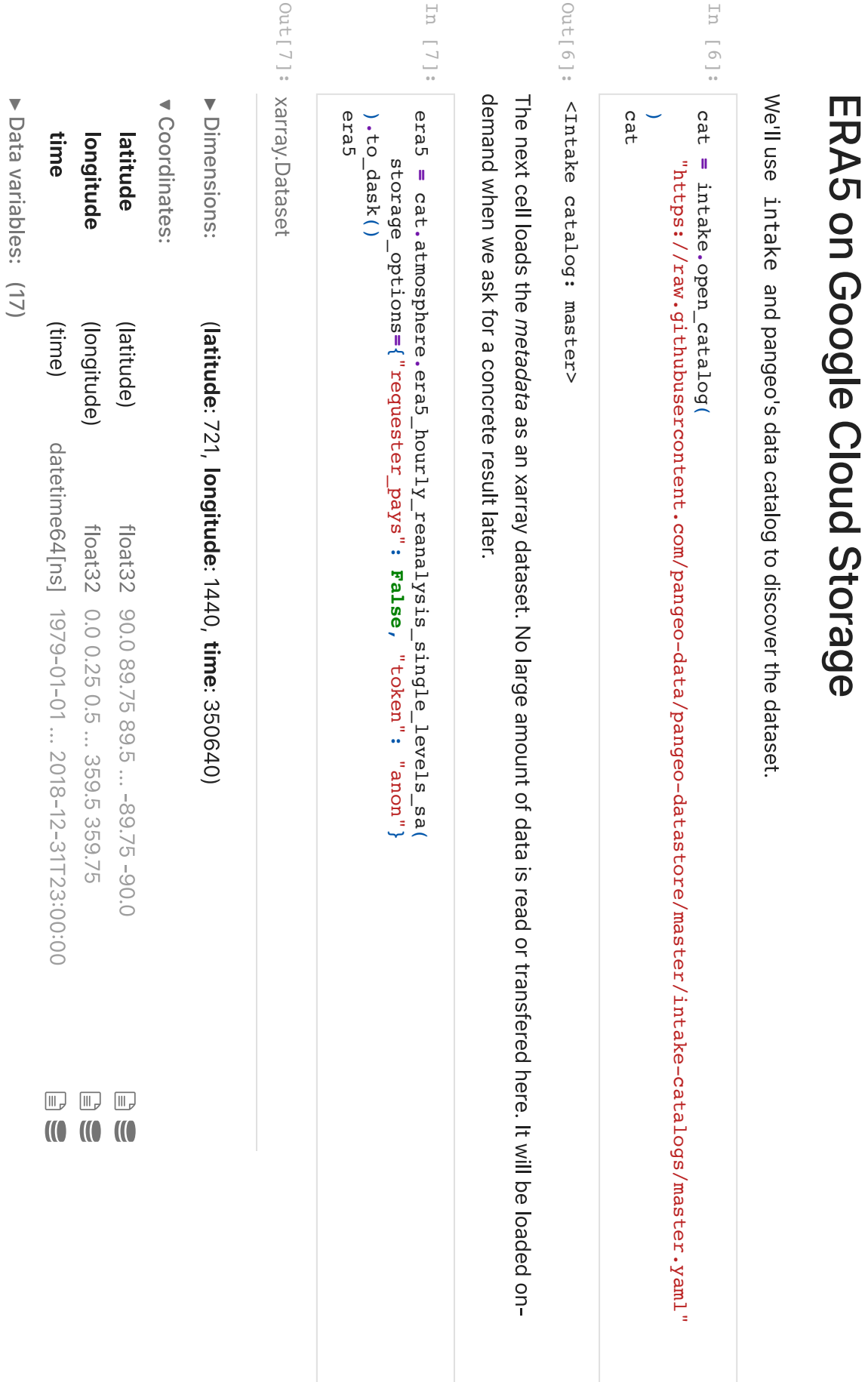